## **SCHEDA**

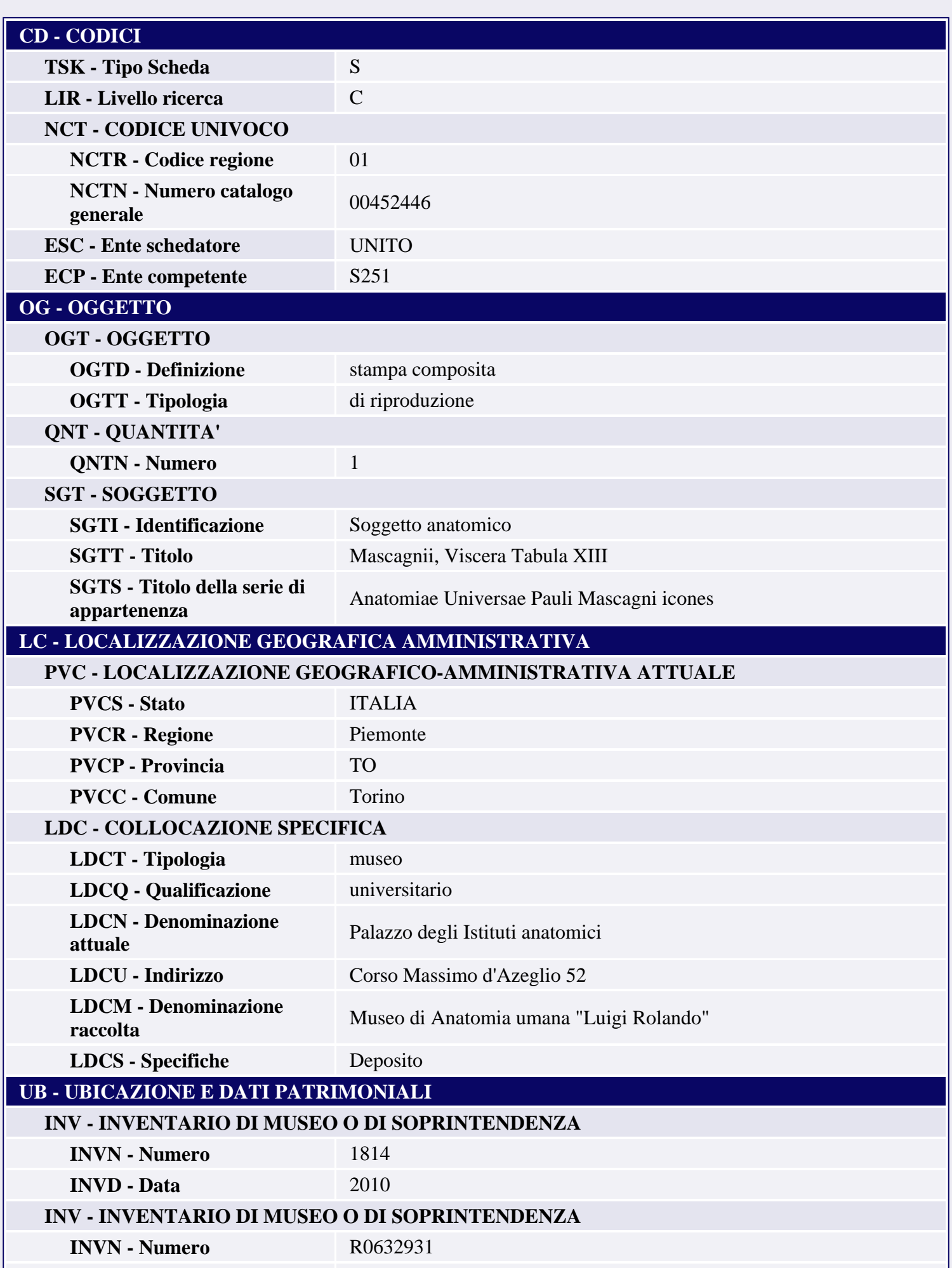

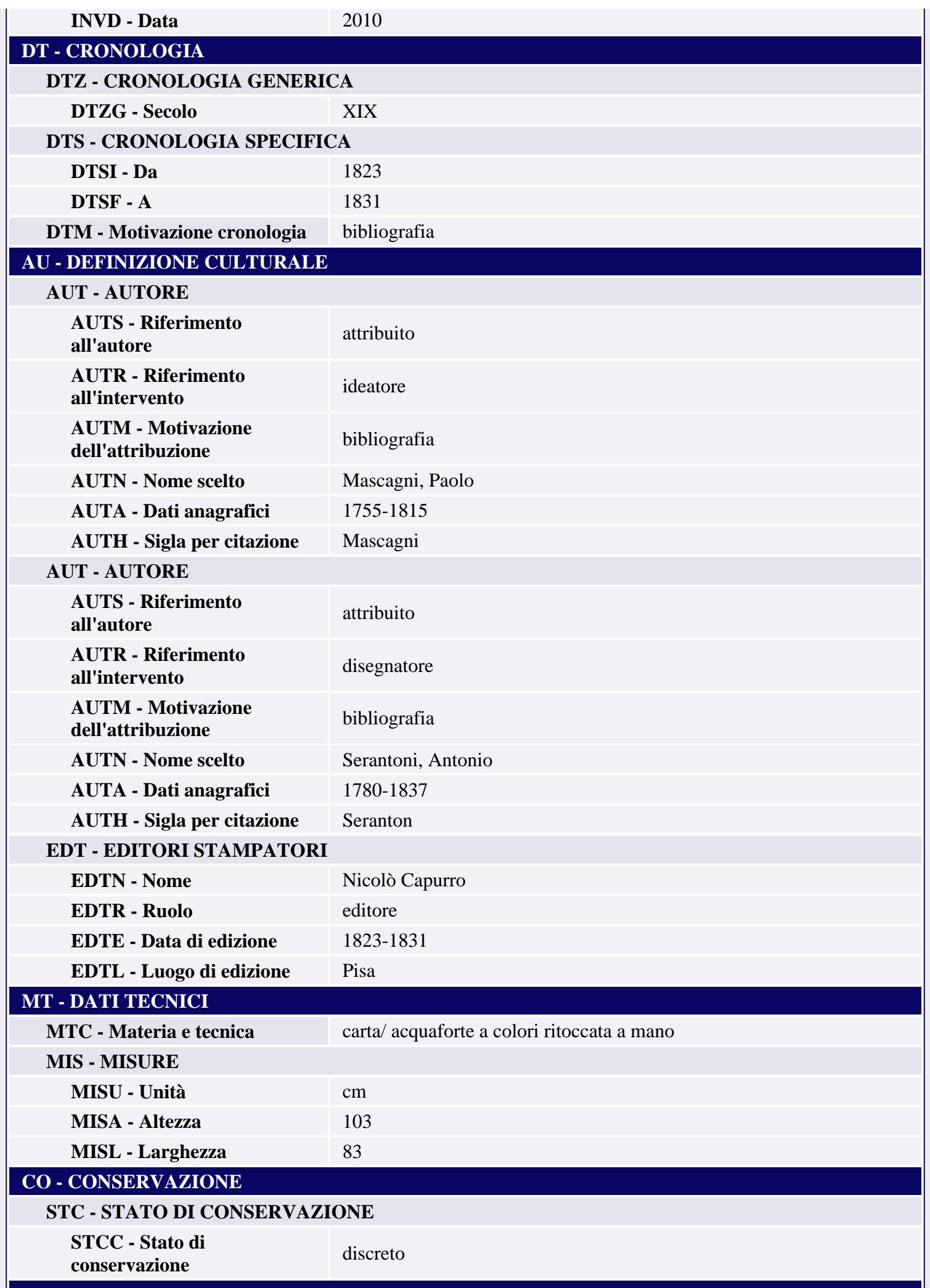

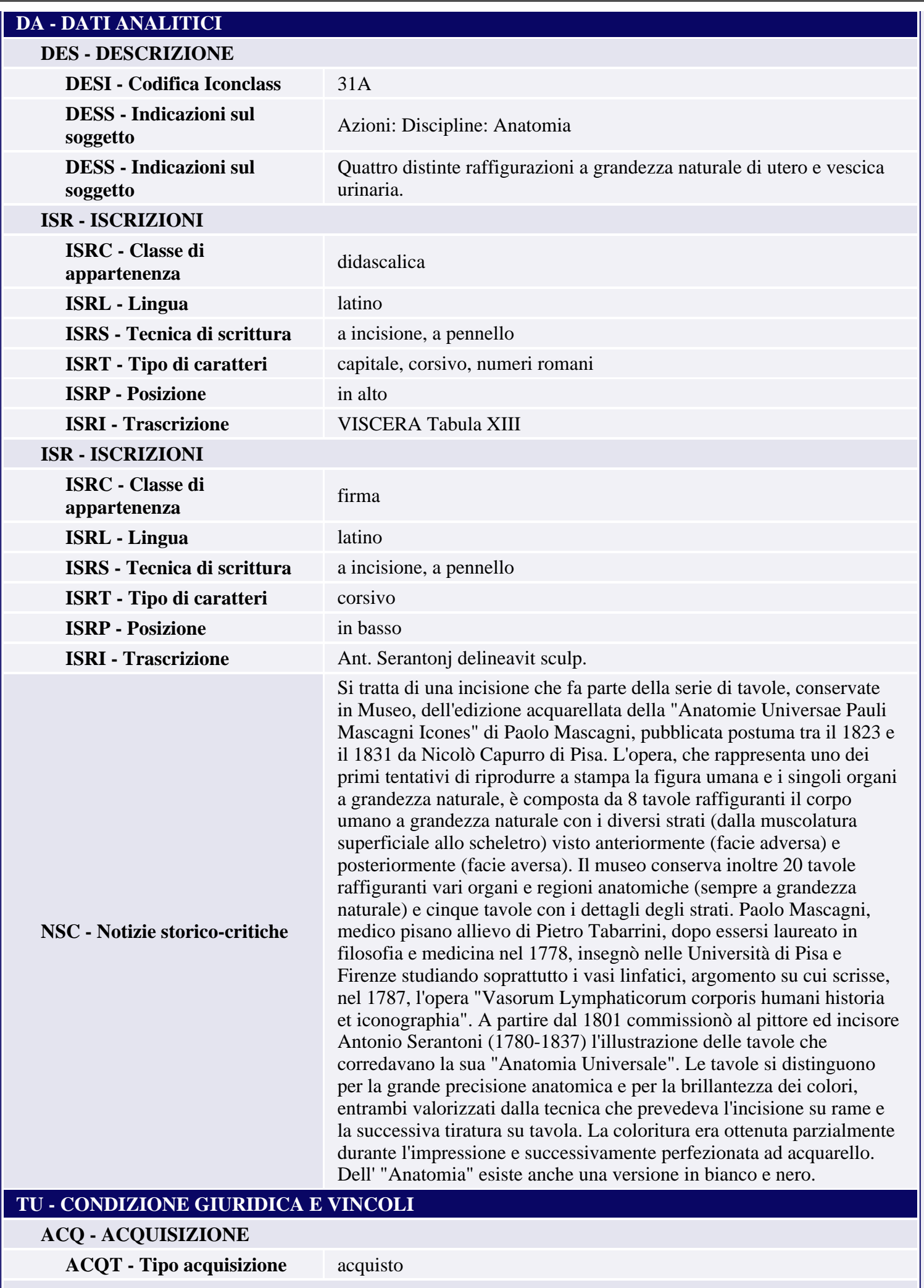

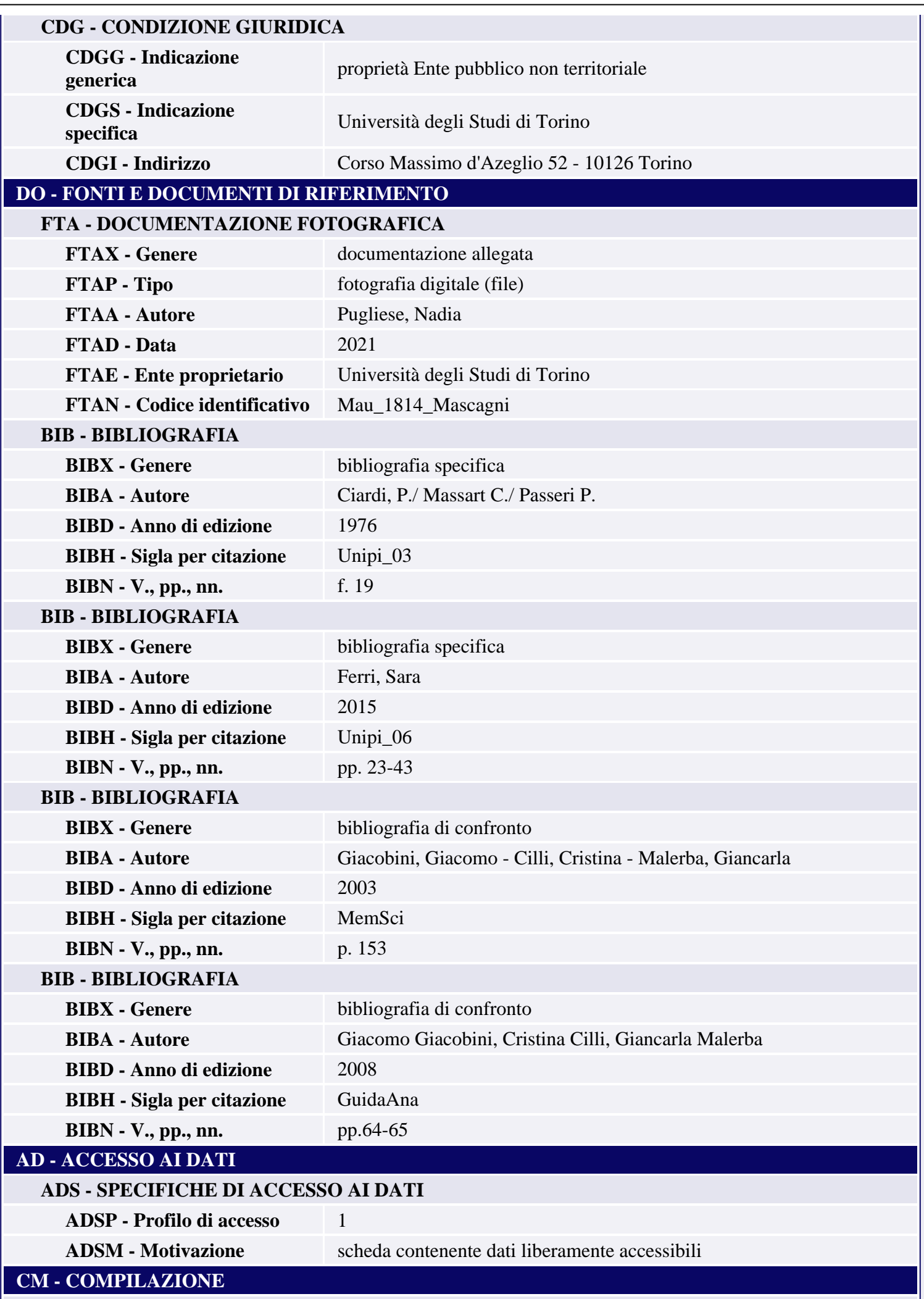

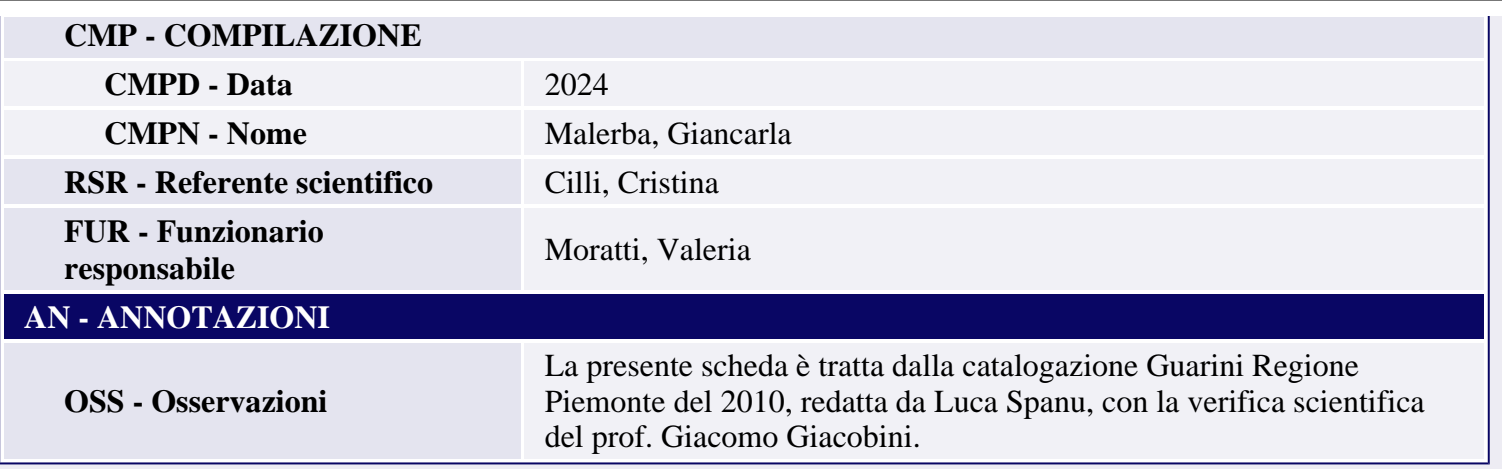